# Peakboard Workshop.

The Peakboard Workshop is designed to make your company employees familiar with Peakboard (and especially with Peakboard Designer) so that they can get an introduction to the software. By the end of the workshop, they will be able to create their own visualizations. After the introduction to Peakboard Designer, they will work through a real application example together.

## Preparation.

For the workshop, participants should have access to a Windows 10 computer with Peakboard Designer installed. Please make sure to have the latest version of Designer installed to ensure that the preview functionality works correctly. You can check this by clicking on the Preview button in the "Home" tab.

If you already have a Peakboard Box, you should check in advance whether you can connect to it.

Access to the individual data systems is required to work through the real application example. Please clarify in advance with the workshop leader which data systems will be used and what the requirements are for them.

Before the workshop, it is best to have a precise idea of the technical requirements as well as what will be visualized. Ideally, this can also be illustrated in a sketch.

## Workshop contents.

The typical contents of a workshop are shown below. However, the contents can also be adapted to meet your specific requirements.

- **•** Presentation
- **•** General introduction to Peakboard
- **•** Discussing and setting objectives
- **•** Introduction to Peakboard Designer
- **•** Development of a real application example with your data systems

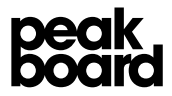

## Questionnaire.

In order to conduct a joint workshop effectively, we would like to ask you to take a moment to answer the following questions.

#### 1. Company, date, and time of the workshop

#### 2. Address

Where is the workshop taking place? Are there any specific access requirements that need to be observed?

#### 3. Participants

Who are the participants in the workshop, what position do they hold, and how exactly will they interact with Peakboard in the future?

#### 4. Contacts

Who is your moderator for the workshop? Who is the contact person from IT who will provide technical equipment?

#### 5. Technology

Is the technical equipment for the workshop secured? In other words, is there a computer with MS Windows 10 and the current version of Peakboard Designer, WiFi or LAN, and a projector with HDMI?

#### 6. Result

What is the reason for the workshop, and what exactly do you expect to achieve?

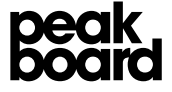

### 7. Use

Which of the company's departments will use Peakboard in the future?

#### 8. Preparation

What content/key figures would you like to visualize in this workshop? Are there any documents or sample data about this, and do we already have them? *(If not, please send them to us together with this questionnaire.)*

#### 9. Next steps

What are the next steps after the workshop has been successfully completed?

Best regards, Your Peakboard Team